## **Skype**

- /showplaces in ein beliebiges Chat-Fenster eingeben und alle offenen Serververbindungen werden angezeigt
- /remotelogout in ein beliebiges Chat-Fenster eingeben und offenen Serververbindungen (außer der aktuellen) werden geschlossen

From: <https://www.von-thuelen.de/> - **Christophs DokuWiki**

Permanent link: **<https://www.von-thuelen.de/doku.php/wiki/linux/skype>**

Last update: **2020/04/15 20:21**

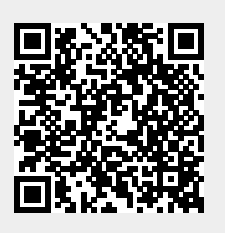